# **COLLEGE BOARD** SAT® Test Directions Translated into <Language> for Students Spring 2020 School Day Testing Only

## <span id="page-0-0"></span>Notes to the Proctor

Your school may be offering both the SAT without Essay and SAT with Essay. College Board now allows schools to combine students with both test options in a single standard room. This translated script includes a section of test directions for English learner (EL) students testing in either a combined or uncombined room.

#### **Printing this document for your students:**

These translated directions are grouped into several parts for students: Part 1 (Notes to Student), Part 2 (Standard SAT Script Through Math Test – No Calculator), Part 3 (Standard SAT Script: Math Test – Calculator and SAT Essay), and Part 4 (Combined Room SAT Standard Script: Math Test – Calculator and SAT Essay).

- If testing in a standard room that is UNCOMBINED, or in an ACCOMMODATED room, print Parts 1–3. Omit Part 4.
- If testing in a standard room that is COMBINED, print Parts 1–2, and 4. Omit Part 3.

#### **Using this document on test day:**

Distribute this document once students are seated.

Students may use this document to read translations of the directions that are read aloud or printed in their test book.

Students may keep this document open and on their desk during the entire testing period.

Students may NOT be given additional time, unless approved by College Board as a separate accommodation.

Collect this document from each student at the end of testing and securely destroy it.

<sup>© 2019</sup> College Board. College Board and SAT are registered trademarks of College Board. Unauthorized copying or reuse of any part of this document is illegal.

## **Table of Contents**

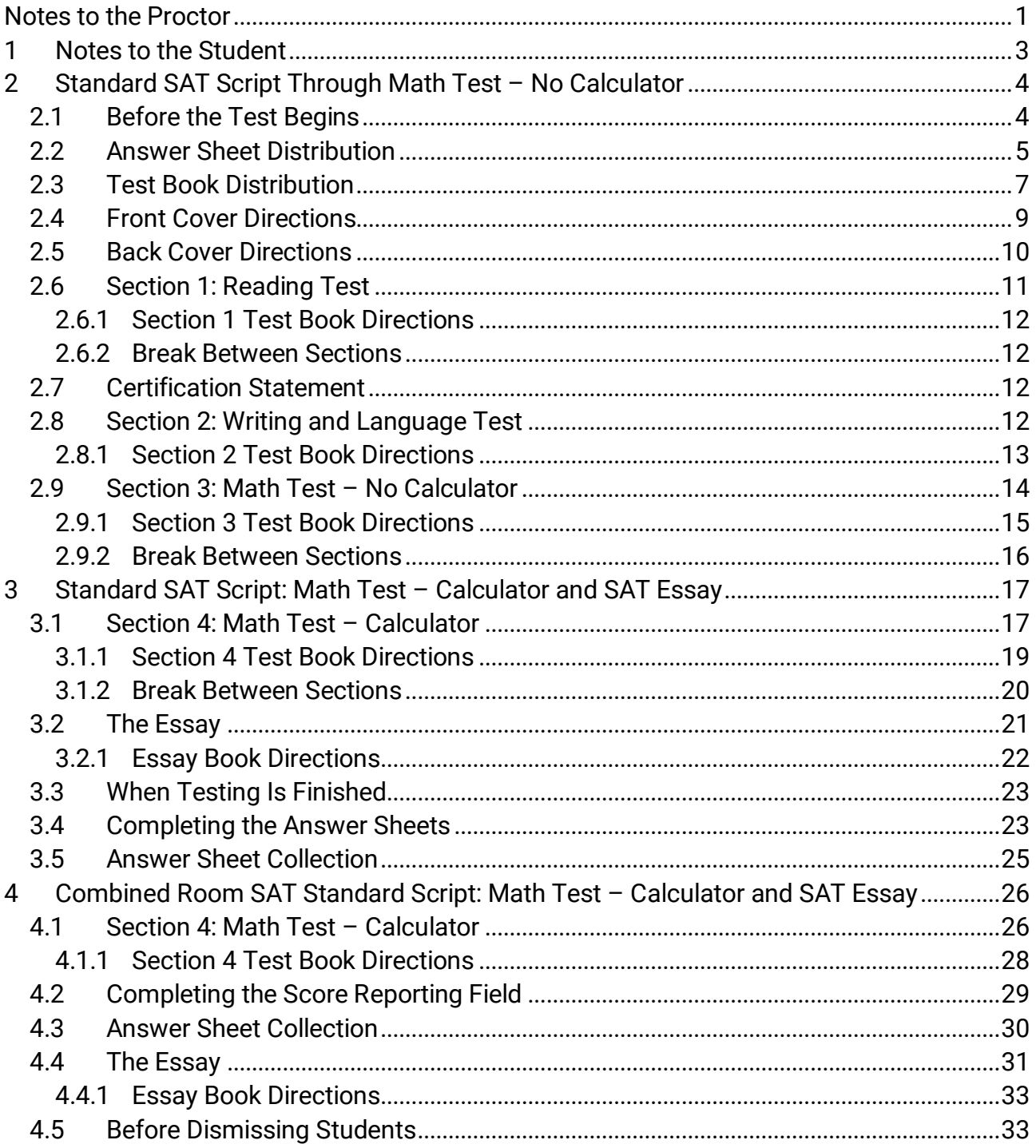

## <span id="page-2-0"></span>1 Notes to the Student

The following is a translation of the directions the proctor will read aloud, as well as the written directions found in your test book. Follow along as your proctor reads the English directions aloud. If you have questions about what is being read by your proctor, please raise your hand.

- These translated directions may not match word-for-word what is read by your proctor. Don't worry, the meaning is the same.
- Your proctor may skip some instructions that don't apply to your testing situation.
- You may keep this document on your desk for the entire testing time but must return it to the proctor after testing.
- You may NOT use this document as scratch paper.
- At various times, your proctor will announce the time remaining in the section, as well as breaks when appropriate. If you are testing with an approved accommodation, these announcements may differ from the timing and breaks listed in this translated document. Please listen carefully to the announcements read by your proctor.
- If you are testing with approved accommodations, your proctor may give you additional directions in English.
- Icons are used throughout this document to draw your attention to specific information:

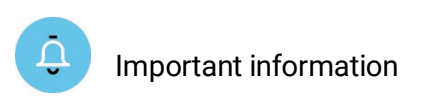

Directions spoken by your proctor

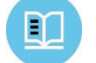

Directions found in your test book

## <span id="page-3-1"></span><span id="page-3-0"></span>2 Standard SAT Script Through Math Test – No Calculator 2.1 Before the Test Begins

*Your proctor will begin by saying:*

 $I$ 

Good morning. As you know, you're here to take the SAT. Congratulations on taking this important step toward your college and career goals.

Before you begin the test, I am going to read some instructions. This should take about 20 minutes. Please listen carefully and raise your hand if you have any questions. Remember, my role is to make sure you have the best opportunity to demonstrate your skills and knowledge.

If you are using printed directions that are translated, open the booklet now to follow along as I give instructions.

### *Your proctor will continue by saying:*

College Board has designed policies to make sure all students have a fair and equal test experience. Everyone in this room today is responsible for helping make that happen. If anyone disturbs others or tries to gain an unfair advantage, I'll ask them to leave the room and their scores will be canceled. They may also be prevented from taking other College Board tests in the future.

Here are some examples of unfair advantages:

- Giving or receiving help of any kind
- Looking through the test book before time starts
- Looking at any section or test other than the one we're currently on
- Marking or changing answers after time is called
- Attempting to remove test materials from the testing room
- Using a cell phone or any other unauthorized testing aid either during testing or during breaks
- Using an answer key or sharing answers with anyone during or after the test
- Going to a locker or leaving the building during the test
- Attempting to take the test for someone else
- Eating or drinking during testing without an approved accommodation to do so
- Causing a disturbance
- Failing to follow testing procedures

These policies help make sure your testing experience today is fair, and that you can focus on your own test without distractions.

If you see anything that concerns you, please talk to me or another testing staff member after the test, and we'll help you with any next steps.

#### **Your proctor will read only one option, script A or B, that follows.**

*(A) If your school has collected students' personal belongings, your proctor will say:*

By this time you should have turned in all phones and any other electronic devices. If anyone still has an electronic device of any kind, including a smartwatch or fitness tracker, please disable any alarms, power it off, and turn it in to me now, and it will be returned to you at the end of the test.

*(B) If your school does not allow collection of students' personal belongings, your proctor will say:*

 $I$ At this time, if you have a phone or any other electronic device in your possession, including a smartwatch or fitness tracker, you must disable any alarms, completely power it off, and put it in a bag or backpack to the side of the room until the test is over. If you need a plastic bag to store your phone in, raise your hand and I will give one to you.

#### *To all students, your proctor will say:*

Any electronic device that is not turned off and put away may be confiscated and its contents inspected as part of a thorough investigation. If you are seen with a device or your device makes a noise or creates a disturbance while in your possession, I will have to dismiss you from testing. From this point on, I will dismiss any student that I see with a phone, smartwatch, or other electronic device.

#### *Then your proctor will say:*

 $I \bigcup$ Thank you for paying attention to these instructions. Now, you'll clear your desks for testing.

- Remove everything from your desk except your Number 2 pencils with erasers, acceptable calculator, and translated test directions or word-to-word glossary, if you are using one.
- If you brought a backup calculator, extra batteries, drinks, or snacks, put them on the floor under your desk.
- If you have any bags or backpacks remaining at your desk, close them and put them to the side of the room until testing is over.

*When all students are ready, your proctor will say:*

**I** will take a moment now to look around and make sure you're all using acceptable calculators.

#### *Then your proctor will say:*

 $L$ Please remember that you may not share or exchange calculators at any time. Put your calculator under your desk now. You will not need it until a later section.

## <span id="page-4-0"></span>2.2 Answer Sheet Distribution

*After distributing answer sheets, your proctor will say:*

These are the answer sheets that you'll use to mark your answers on the test. If you're using a large-block answer sheet, read the instructions on the front page of your answer sheet now. Your page numbers will be different from those I announce, but the field numbers will be the same as the field numbers I give for everyone. You'll mark the squares with an X instead of filling in bubbles.

#### **Your proctor will read only one option, script A or B, that follows.**

- *(A) If all students populated an answer sheet during a preadministration session, your proctor will say:*
	- $I$ Everyone here should have an answer sheet with a label and/or printed and bubbled information on it. Please check that you have the correct answer sheet by making sure it shows your correct legal name and date of birth. Raise your hand if you have the wrong answer sheet or if you find any errors on the label.

#### **If everyone has completed the required fields, your proctor will skip to [Test Book Distribution.](#page-6-0)**

*(B) If you or other students need to fill out required fields on the answer sheet, your proctor will say:*

Some of you may already have a label and/or printed and bubbled information on the answer sheet I just gave you. If that's the case, please check that you have the correct answer sheet by making sure the information on your answer sheet is correct. If it's correct, please sit quietly for a few minutes while I direct other students to fill out the required fields on their answer sheets. If any information on your answer sheet is incorrect please raise your hand now.

#### *For field 1, your proctor will say:*

 $I(D)$ If you need to complete field 1, fill in your legal last name, first name, and middle initial (if you have one). Include spaces, hyphens, or apostrophes if these are part of your name. Print the letters in all caps in the boxes, then fill in the corresponding bubbles. Make sure each mark is dark and completely fills the bubble. Look up when you're done.

#### *For field 2, your proctor will say:*

If you need to complete field 2 and you attend this school, fill in the bubble for "Yes." If you don't regularly attend this school, fill in the bubble that applies to you. Raise your hand if you aren't sure what to fill in.

#### *For fields 3 and 4, your proctor will say:*

 $L$ If you need to complete fields 3 and 4 and you attend this school, print our school's name, city, and state in field 3; then print our 6-digit school code in field 4 and fill in the corresponding bubbles. Look up when you're done.

If you don't attend this school or are homeschooled, raise your hand. I will come over to give you the correct code to enter in field 4.

**If you are homeschooled, your proctor will tell you to fill in the bubble for "No, I am homeschooled" and to enter "970000" in field 4. If you attend a different school, your proctor will tell you to fill in the bubble for "No, this is not the school I regularly attend," then complete your school information in field 3. They will also give you the school code to enter in field 4.**

#### *For field 5, your proctor will say:*

 $F(D)$ If you need to complete field 5, print and bubble in your student ID number, starting with the first column to the left. If there are letters in your ID number, don't include them and only enter the numerals with no spaces between them. If you don't know your student ID number, leave field 5 blank. Look up when you're done.

*For field 6, your proctor will say:*

If you need to complete field 6, fill in the bubble for your current grade.

*For field 7, your proctor will say:*

 $F(D)$ If you need to complete field 7, fill in the bubble for the month you were born. On large-block answer sheets, fill in the digits for the month, starting with a zero if the month has only 1 digit. Next, write in the 2-digit number for the day you were born, starting with a zero if the day is less than 10. Then write the last 2 digits of the year you were born. Fill in the corresponding bubbles and look up when you're done.

*For field 8, your proctor will say:*

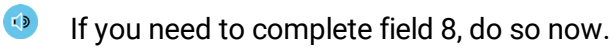

*Before distributing test books, your proctor will say:*

 $I$ If you have other fields to complete in the nontest part of your answer sheet, you'll have a chance to complete them after the test is over.

## 2.3 Test Book Distribution

<span id="page-6-0"></span>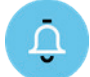

*See Front Cover Directions and Back Cover Directions at the end of this section for a translation of the front and back cover.*

*When all students are ready, your proctor will say:*

I will now distribute your test books. Do not open them until I tell you to.

*Then your proctor will say*:

 $I(D)$ When you get the test book, turn it over and print your last name, first name, and middle initial, if you have one.

Then print this school's code, name, and this room's testing room code, which I've posted for you.

*Then your proctor will say:*

 $T$ Now read the back cover. It has important information about marking answers and scoring. When you have finished reading, please look up.

Are there any questions about what you just read?

*Your proctor will give additional instructions by saying:*

 $L$ It's important that you follow the directions for marking your answers so your answer sheet can be scored. I'm going to emphasize the most important points to make sure they're clear. Please listen carefully.

• Mark all of your answers on the answer sheet. Only answers marked on the answer sheet can be scored unless you have College Board approval to mark them in the test book. After time has been called, you may not transfer answers from your test book to your answer sheet or fill in bubbles.

- Make sure you use a Number 2 pencil. Don't use a pen, a colored pencil, or a mechanical pencil.
- Mark 1 answer for each question and fill in the bubbles on the answer sheet darkly and completely.
- Don't make any marks on your answer sheet other than your answers. Stray marks on your answer sheet will interfere with scoring.
- If you erase, do so completely. Incomplete erasures may be scored as intended answers.

*For field 9, Test Type, your proctor will say:*

In field 9, bubble in the test you're taking today, which I have posted on the board. Raise your hand if you aren't sure which test to bubble in.

*For fields A and B, Form Code and Test ID, your proctor will say:*

Find fields A and B on the back of your answer sheet (or page 16 of the large-block answer sheet). Find the Form Code and Test ID on the back of your test book. Copy the Form Code and Test ID exactly as they appear on your test into fields A and B on your answer sheet. For field A, please also fill in the appropriate bubbles. Please look up when you are finished.

*For field C, Test Book Serial Number, your proctor will say:*

**EXECUTE:** Look at the front cover of your test book. Find the number in the upper right corner labeled Test Book Serial Number. Enter your serial number into field C on your answer sheet and fill in the corresponding bubbles.

*After students have completed fields A–C, your proctor will say:*

 $I(D)$ To prevent problems with getting your scores, check the Form Code, Test ID, and Test Book Serial Number fields to make sure you entered them correctly.

*If your school is using testing room codes, your proctor will say:*

 $F(D)$ In field D on your answer sheet, fill in the 3-digit testing room code, which I have posted for you.

If your school is not using testing room codes, your proctor will instruct students to leave field D blank.

*To all students, your proctor will say:*

You'll begin the test in just a few minutes, after I read a few final instructions.

During testing, keep your answer sheet and test book flat in the center of your desk. If you find something wrong with your answer sheet or test book, such as a missing page, or if you realize that you have been writing answers in the wrong section of your answer sheet, raise your hand.

Answer sheets and test books must never be removed from the testing room.

The test is timed by section. I'll post the start and end times for each timed portion here, and I'll announce the time remaining about halfway through each timed portion and again when 5 minutes are left. You'll have breaks during the test when you can leave this room to have a snack or use the restroom.

*Your proctor will continue by saying:*

 $E(D)$ 

m

I'll also walk around the room every now and then to make sure everyone is working on the correct section. For the SAT, you can only work on 1 section at a time. You are not allowed to move to the next section until you're told to do so. This may be different from what you're used to, so make sure not to move ahead or look back to a different section, even if you finish the current section.

Remember to do your best and provide an answer for every question, even if you're not sure of the correct answer. You won't lose points for incorrect answers.

Once the test has ended, please stay seated and don't leave the room until I dismiss you. If you have any questions you may ask them now.

 $\overline{2}$ 

## <span id="page-8-0"></span>2.4 Front Cover Directions

*The following is a translation of the front cover of your test book*.

**IMPORTANT REMINDERS**

1 A No. 2 pencil is required for the test. Do not use a mechanical pencil or pen.

Sharing any questions with anyone is a violation of Test Security and Fairness policies and may result in your scores being canceled.

THIS TEST BOOK MUST NOT BE TAKEN FROM THE ROOM. UNAUTHORIZED REPRODUCTION OR USE OF ANY PART OF THIS TEST BOOK IS PROHIBITED.

© 2019 College Board. College Board, SAT, and the acorn logo are registered trademarks of College Board.

## <span id="page-9-0"></span>2.5 Back Cover Directions

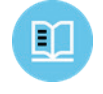

*The following is a translation of the back cover of your test book. When instructed, you should write on the test book or the answer sheet, not this document*.

YOUR NAME (PRINT)

**LAST** 

 $M<sub>l</sub>$ 

SCHOOL

**NUMBER** 

NAME OF SCHOOL

**ROOM** 

# **The SAT**

#### **GENERAL DIRECTIONS**

- You may work on only one section at a time.
- If you finish a section before time is called, check your work on that section. You may NOT turn to any other section.

#### **MARKING ANSWERS**

 $\bullet$ 

Be sure to mark your answer sheet properly.

**Complete Mark: Incomplete Marks:** 

 $\begin{picture}(150,10) \put(0,0){\line(1,0){10}} \put(15,0){\line(1,0){10}} \put(15,0){\line(1,0){10}} \put(15,0){\line(1,0){10}} \put(15,0){\line(1,0){10}} \put(15,0){\line(1,0){10}} \put(15,0){\line(1,0){10}} \put(15,0){\line(1,0){10}} \put(15,0){\line(1,0){10}} \put(15,0){\line(1,0){10}} \put(15,0){\line(1,0){10}} \put(15,0){\line($ 

- You must use a No. 2 pencil.
- Carefully mark only one answer for each question.
- Make sure you fill the entire bubble darkly and completely.
- Do not make any stray marks on your answer sheet.
- If you erase, do so completely. Incomplete erasures may be scored as intended answers.
- Use only the answer spaces that correspond to the question numbers.

#### **USING YOUR TEST BOOK**

- You may use the test book for scratch work, but you will not receive credit for anything that you write in your test book.
- After time has been called, you may not transfer answers from your test book to your answer sheet or fill in bubbles.
- You may not fold or remove pages or portions of a page from this book, or take the book or answer sheet from the testing room.

#### **SCORING**

- For each correct answer, you receive one point.
- You do not lose points for wrong answers; therefore, you should try to answer every question even if you are not sure of the correct answer.

### **\_IMPORTANT\_**

**FIRST** 

**The codes below are unique to your test book. Copy them on your answer sheet in boxes A and B and fill in the corresponding bubbles exactly as shown.**

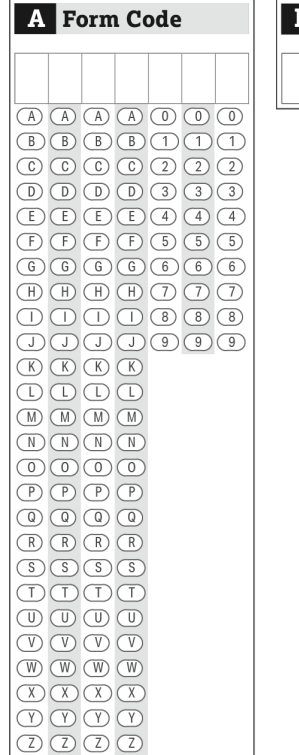

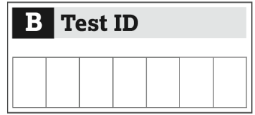

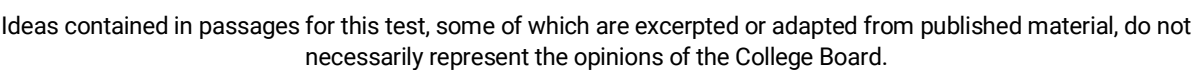

## **DO NOT OPEN THIS BOOK UNTIL THE PROCTOR TELLS YOU TO DO SO.**

## <span id="page-10-0"></span>2.6 Section 1: Reading Test

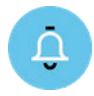

*The standard time for Section 1 is 65 minutes, with a 10-minute break at the end of the section. If you are testing with an approved accommodation, your timing and breaks may be different. Please listen carefully to the announcements read by your proctor. A translation of the test book directions appears following the translated spoken directions.*

*When all students are ready, your proctor will say:*

 $F(D)$ Now we'll turn to Section 1, the Reading Test. Once we begin, you will have 65 minutes to work on Section 1. We'll take a short break when this section is finished. I will post the start and stop times, and I'll let you know when we're about halfway through the section and when 5 minutes are left.

Please open your answer sheet to Section 1. Don't start work until I tell you to. Keep your answer sheet and test book flat on your desk. Be sure to mark your answers in Section 1 of the answer sheet and check that your answers are in the right spaces for each numbered question. If you skip a question to come back to it later, make sure you leave that line blank on the answer sheet.

If you finish before I call time, you may check your work on this section, but you may not turn to any other section of the test book or answer sheet. As I mentioned before, you won't lose points for incorrect answers, so try to answer every question, even if you're not sure of the correct answer.

Now, open your test book to Section 1, read the directions, and begin work. Good luck, everyone. Time starts now.

*After 30 minutes, your proctor will say:*

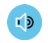

You have 35 minutes remaining in Section 1.

*After 60 minutes, your proctor will say:*

 $\bullet$  You have 5 minutes remaining in Section 1.

*After exactly 65 minutes, your proctor will say:*

 $L$ Please stop work and put your pencil down. Close your answer sheet and place it inside the front of your test book. Close your test book and leave it on your desk. We'll now stop for a 10-minute break.

Please listen carefully to these rules:

- If you brought a snack, you may eat it in designated areas only.
- Don't discuss the test questions with anyone or use any kind of electronic device during the break.
- Only go to designated areas, the hallway, or the restroom.
- Please be considerate of students working in other rooms and don't talk in the hallway.

We will start testing again in exactly 10 minutes.

## <span id="page-11-0"></span>2.6.1 Section 1 Test Book Directions

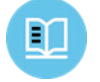

*The following is a translation of the directions found at the beginning of Section 1 of your test book.*

#### **65 MINUTES, 52 QUESTIONS (STANDARD TIME)**

Turn to Section 1 of your answer sheet to answer the questions in this section.

#### **DIRECTIONS**

Each passage or pair of passages below is followed by a number of questions. After reading each passage or pair, choose the best answer to each question based on what is stated or implied in the passage or passages and in any accompanying graphics (such as a table or graph).

#### <span id="page-11-1"></span>2.6.2 Break Between Sections

*At the end of the break, your proctor will say:*

 $I$ Please take your seat.

#### <span id="page-11-2"></span>2.7 Certification Statement

*When all students are ready, your proctor will say*:

 $I$ When you submit your answer sheet, you are agreeing that you will not, under any circumstances, take any test questions from the testing room, give them to anyone, or discuss them with anyone through any means, including but not limited to email, text messages, or the internet. These conditions are in place to make sure all students have a fair and equal test experience. The conditions are spelled out in the *SAT School Day Student Guide* available to all School Day testers and online at [sat.org.](http://sat.org/)

Take out your answer sheet, but leave your test book closed. Turn to the back of your answer sheet, and find the Certification Statement field. After reading the paragraph of terms at the bottom, copy the statement in your usual handwriting style—print or cursive is fine. Then sign your full name as you would on an official document. Next to your signature, enter today's date. Look up when you're done.

#### **The following is a translation of the Certification Statement on the back of your answer sheet. Copy the statement in English, not the translation given here.**

I confirm I am the person listed on the answer sheet and pledge to follow the test security and fairness policies as described in the test guidelines.

## <span id="page-11-3"></span>2.8 Section 2: Writing and Language Test

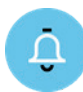

*The standard time for Section 2 is 35 minutes. If you are testing with an approved accommodation, your timing and breaks may be different. Please listen carefully to the announcements read by your proctor. A translation of the test book directions appears following the translated spoken directions.*

*When everyone is ready, your proctor will say:*

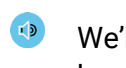

We'll now move on to Section 2, the Writing and Language Test. Once we begin, you will have 35 minutes to work on Section 2. I will post the start and stop times, and I'll let you know when we're about halfway through the section and when 5 minutes are left before the end of the section.

Open your answer sheet and find Section 2. Don't start work until I tell you to. Keep your answer sheet and test book flat on your desk. Be sure to mark your answers in Section 2 of the answer sheet and check that your answers are in the right spaces for each numbered question.

If you finish before time is called, you may check your work on this section, but you may not turn to any other section. Please keep your calculator under your desk.

Now, open your test book to Section 2, read the directions, and begin work. Time starts now.

*After 15 minutes, your proctor will say:*

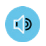

You have 20 minutes remaining in Section 2.

*After 30 minutes, your proctor will say:*

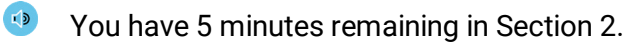

*After exactly 35 minutes, your proctor will say:*

 $L$ Please stop work and put your pencil down.

> Place your answer sheet on the page in your test book where you stopped working. Close your test book and leave it on your desk.

## <span id="page-12-0"></span>2.8.1 Section 2 Test Book Directions

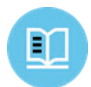

*The following is a translation of the directions found at the beginning of Section 2 of your test book.*

## **35 MINUTES, 44 QUESTIONS (STANDARD TIME)**

**Turn to Section 2 of your answer sheet to answer the questions in this section.**

#### **DIRECTIONS**

Each passage below is accompanied by a number of questions. For some questions, you will consider how the passage might be revised to improve the expression of ideas. For other questions, you will consider how the passage might be edited to correct errors in sentence structure, usage, or punctuation. A passage or a question may be accompanied by one or more graphics (such as a table or graph) that you will consider as you make revising and editing decisions.

Some questions will direct you to an underlined portion of a passage. Other questions will direct you to a location in a passage or ask you to think about the passage as a whole.

After reading each passage, choose the answer to each question that most effectively improves the quality of writing in the passage or that makes the passage conform to the conventions of standard written English. Many questions include a "NO CHANGE" option. Choose that option if you think the best choice is to leave the relevant portion of the passage as it is.

## <span id="page-13-0"></span>2.9 Section 3: Math Test – No Calculator

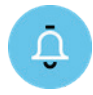

*The standard time for Section 3 is 25 minutes, with a 5-minute break at the end of the section. If you are testing with an approved accommodation, your timing and breaks may be different. Please listen carefully to the announcements read by your proctor. A translation of the test book directions appears following the translated spoken directions.*

*When all students are ready, your proctor will say:*

 $E(D)$ We'll now move on to Section 3, the Math Test without Calculator. Once we begin, you will have 25 minutes to work on Section 3. We will take a short break when this section is finished. I will post the start and stop times, and I will let you know when we're about halfway through the section and when 5 minutes are left before the end of the section.

Open your test book, take out your answer sheet, and find Section 3. Don't start work until I tell you to. Keep your answer sheet and test book flat in the center of your desk. Be sure to mark your answers in Section 3 of the answer sheet and check that your answers are in the right spaces for each numbered question. Most questions are multiple choice, but the last few questions are "Student-Produced Responses." Directions for filling in your answers to these questions are in your test book. You'll never need more than 4 spaces to record your answer, although some answers might not use all 4 spaces.

Although this is a math section, you are not allowed to use a calculator on this portion of the test. Please keep your calculator under your desk unless you have an approved accommodation to use a 4-function calculator. Are there any questions?

If you finish before time is called, you may check your work in this section, but you may not turn to any other section of the test book or answer sheet.

Now open your test book to Section 3, read the directions, and begin work. Time starts now.

*After 10 minutes, your proctor will say:*

You have 15 minutes remaining in Section 3.

*After 20 minutes, your proctor will say:*

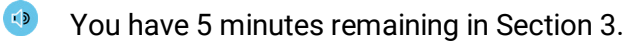

*After exactly 25 minutes, your proctor will say:*

 $E(D)$ Please stop work and put your pencil down.

> To help you find your place quickly after the break, put your answer sheet on top of the page in your test book that you are currently working on. Close your test book, and leave it on your desk. We'll take a break now for 5 minutes. If you brought a snack, you may eat it in designated areas only. As before, don't go anywhere other than designated areas, the hallway, or the restroom. Don't talk in the hallway, discuss the test questions with anyone, or use any type of electronic device during the break. We'll start testing again in exactly 5 minutes.

## <span id="page-14-0"></span>2.9.1 Section 3 Test Book Directions

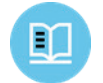

The following is a translation of the directions found at the beginning of Section 3 of your test book.

#### **25 MINUTES, 20 QUESTIONS (STANDARD TIME)**

#### **Turn to Section 3 of your answer sheet to answer the questions in this section.**

#### **DIRECTIONS**

**For questions 1-15**, solve each problem, choose the best answer from the choices provided, and fill in the corresponding bubble on your answer sheet. **For questions 16-20**, solve the problem and enter your answer in the grid on the answer sheet. Please refer to the directions before question 16 on how to enter your answers in the grid. You may use any available space in your test booklet for scratch work.

#### **NOTES**

- 1. The use of a calculator **is not permitted**.
- 2. All variables and expressions used represent real numbers unless otherwiseindicated.
- 3. Figures provided in this test are drawn to scale unless otherwise indicated.
- 4. All figures lie in a plane unless otherwise indicated.
- 5. Unless otherwise indicated, the domain of a given function *f* is the set of all real numbers *x* for which *f*(*x*) is a real number.

#### **REFERENCE**

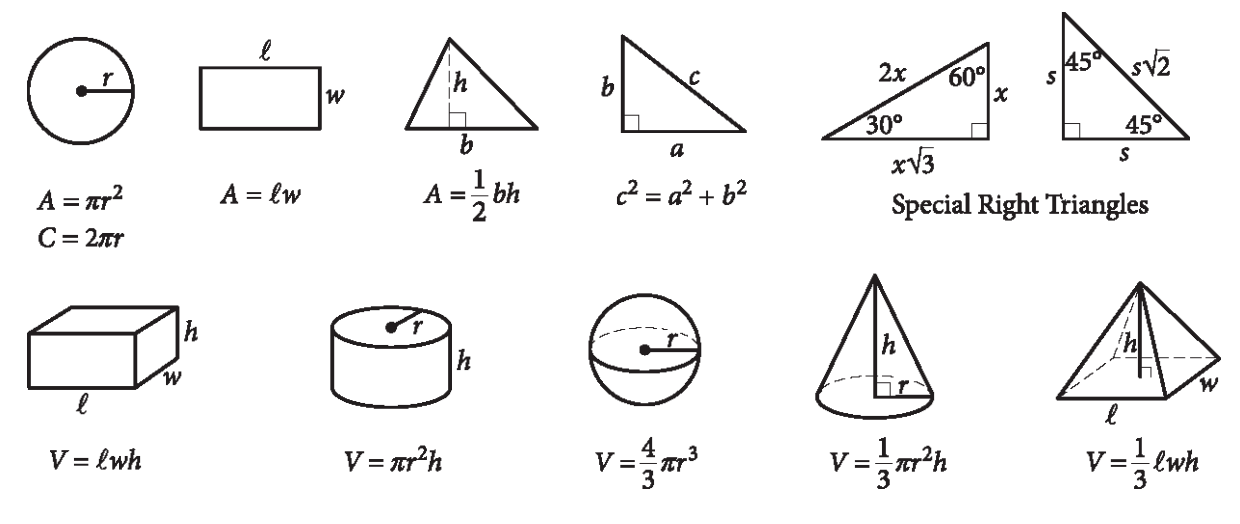

The number of degrees of arc in a circle is 360.

The number of radians of arc in a circle is  $2\pi$ .

The sum of the measures in degrees of the angles of a triangle is 180.

#### **DIRECTIONS**

**For questions 16-20**, solve the problem and enter your answer in the grid, as described below, on the answer sheet

- 1. Although not required, it is suggested that you write your answer in the boxes at the top of the columns to help you fill in the bubbles accurately. You will receive credit only if the bubbles are filled in correctly.
- 2. Mark no more than one bubble in any column.
- 3. No question has a negative answer.
- 4. Some problems may have more than one correct answer. In such cases, grid only one answer.
- 5. **Mixed numbers** such as  $3\frac{1}{2}$  must be

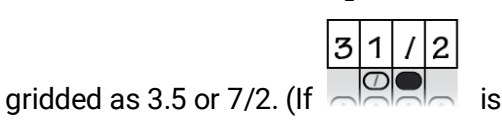

entered into the grid, it will be

interpreted as  $\frac{31}{2}$ , not 3 $\frac{1}{2}$ .)

6. **Decimal answers:** If you obtain a decimal answer with more digits than the grid can accommodate, it may be either rounded or truncated, but it must fill the entire grid.

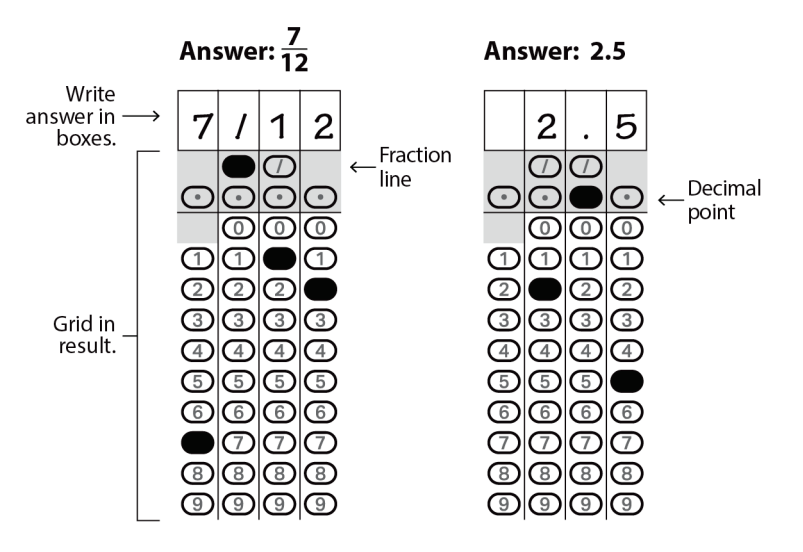

 $6|6|6$ 

തിതിത

 $\bigodot$ 

 $\bigcirc$ 

 $\circled{2}$ 

G

 $\bigcirc$  $\odot$ l $\odot$ l

 $\Box$ 

മ്രിത

©|©|©|©

 $\textcircled{a}$   $\textcircled{a}$   $\textcircled{a}$ 

O|O|O|O

©|©|©|

O  $\mathbf 1$ 

 $\bigcirc$ 

 $|\textcircled{1}|$ 

 $|\mathbb{O}|\mathbb{O}|$  $\mathbb{O}$ 

I©I©

DI

➀

 $\circledZ$ 

 $\circ$ 

## Acceptable ways to grid  $\frac{2}{3}$  are:

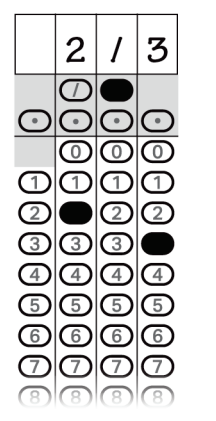

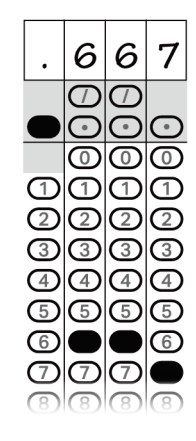

#### Answer: 201 - either position is correct

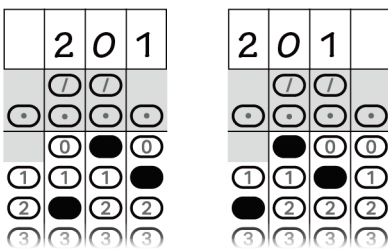

#### **NOTE:**

You may start your answers in any column, space permitting. Columns you don't need to use should be left blank.

#### <span id="page-15-0"></span>2.9.2 Break Between Sections

*At the end of the break, your proctor will say:*

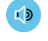

Please take your seat.

## <span id="page-16-0"></span>3 Standard SAT Script: Math Test – Calculator and SAT Essay

## <span id="page-16-1"></span>3.1 Section 4: Math Test – Calculator

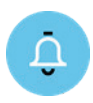

*The standard time for Section 4 is 55 minutes. If you are testing with an approved accommodation, your timing and breaks may be different. Please listen carefully to the announcements read by your proctor. A translation of the test book directions appears following the translated spoken directions.*

*When all students are ready, your proctor will say:*

 $L(D)$ 

Now we'll turn to Section 4, the Math Test with Calculator. Once we begin, you will have 55 minutes to work on Section 4. I will post the start and stop times, and I'll let you know when we're about halfway through the section and when 5 minutes are left before the end of the section.

You may use a calculator for this section. If you brought a calculator, please take it out now and place it in the center of your desk.

Even though you are allowed to use a calculator for this section, all the questions can be answered without a calculator. If you use a calculator, remember to follow these guidelines:

- Keep your calculator flat on your desk or hold it so that other students can't view your work.
- Do not share or exchange your calculator.
- If you brought a backup calculator or batteries, keep them on the floor underneath your desk.
- If your calculator malfunctions and you have batteries or a backup calculator, raise your hand. I will see if your substitute is acceptable. If you do not have a backup, continue taking the test and do the best you can.

Open your test book, take out your answer sheet, and find Section 4. Don't start work until I tell you to. Keep your answer sheet and test book flat in the center of your desk. Be sure to mark your answers in Section 4 of the answer sheet and check that your answers are in the right spaces for each numbered question. Some questions are "Student-Produced Responses." Fill these out just like you did with the last section. The directions for filling in your answers are in your test book. You'll never need more than 4 spaces to record your answer, although some answers might not use all 4 spaces.

If you finish before time is called, you may check your work on this section, but you may not turn to any other section.

Now open your test book to Section 4, read the directions, and begin work. Time starts now.

*After 25 minutes, your proctor will say:*

You have 30 minutes remaining in Section 4.

*After 50 minutes, your proctor will say:*

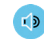

You have 5 minutes remaining in Section 4.

*After exactly 55 minutes, your proctor will say:*

 $\sqrt{2}$ Stop work and put your pencil down. Close your test book and answer sheet. Place your answer sheet next to your test book.

*Now your proctor will say:*

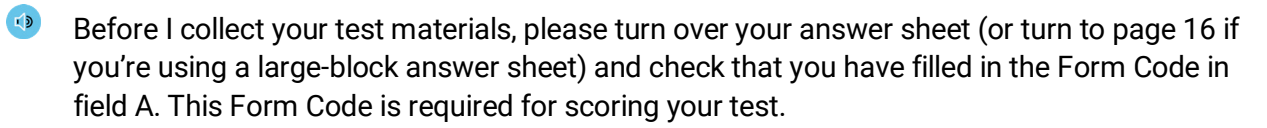

Check that you have also completed fields B and C. Please raise your hand if you need help completing any fields.

#### **For students taking the SAT without Essay, testing has concluded. Proceed to [When Testing Is](#page-22-0)  [Finished](#page-22-0) and read the remaining instructions.**

**For students taking the SAT with Essay, continue with the break that follows.**

### <span id="page-18-0"></span>3.1.1 Section 4 Test Book Directions

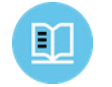

*The following is a translation of the directions found at the beginning of Section 4 of your test book.*

#### **55 MINUTES, 38 QUESTIONS (STANDARD TIME)**

**Turn to Section 4 of your answer sheet to answer the questions in this section.**

#### **DIRECTIONS**

**For questions 1–30**, solve each problem, choose the best answer from the choices provided, and fill in the corresponding bubble on your answer sheet. **For questions 31–38**, solve the problem and enter your answer in the grid on the answer sheet. Please refer to the directions before question 31 on how to enter your answers in the grid. You may use any available space in your test booklet for scratch work.

#### **NOTES**

- 1. The use of a calculator **is permitted**.
- 2. All variables and expressions used represent real numbers unless otherwise indicated.
- 3. Figures provided in this test are drawn to scale unless otherwise indicated.
- 4. All figures lie in a plane unless otherwise indicated.
- 5. Unless otherwise indicated, the domain of a given function *f* is the set of all real numbers *x* for which *f*(*x*) is a real number.

#### **REFERENCE**

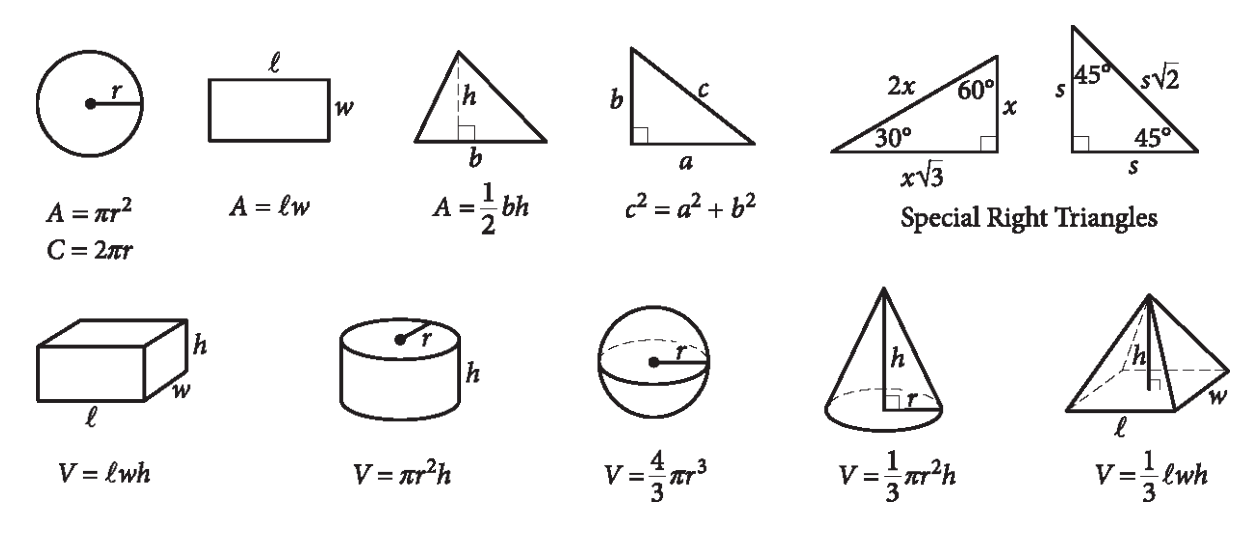

The number of degrees of arc in a circle is 360.

The number of radians of arc in a circle is 2π.

The sum of the measures in degrees of the angles of a triangle is 180.

#### **DIRECTIONS**

**For questions 31-38**, solve the problem and enter your answer in the grid, as described below, on the answer sheet

- 1. Although not required, it is suggested that you write your answer in the boxes at the top of the columns to help you fill in the bubbles accurately. You will receive credit only if the bubbles are filled in correctly.
- 2. Mark no more than one bubble in any column.
- 3. No question has a negative answer.
- 4. Some problems may have more than one correct answer. In such cases, grid only one answer.
- 5. **Mixed numbers** such as  $3\frac{1}{2}$  must be

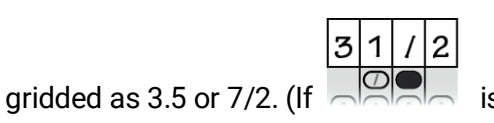

entered into the grid, it will be

interpreted as  $\frac{31}{2}$ , not 3 $\frac{1}{2}$ .)

6. **Decimal answers:** If you obtain a decimal answer with more digits than the grid can accommodate, it may be either rounded or truncated, but it must fill the entire grid.

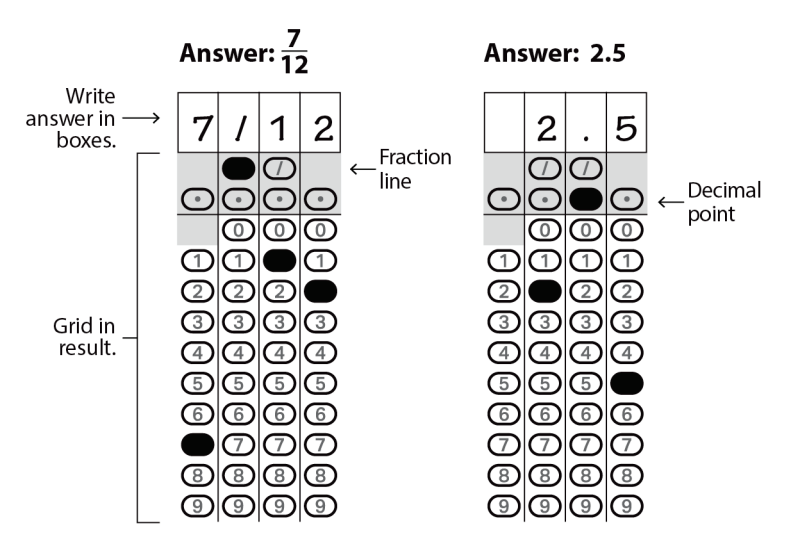

666

∩

⊚

➀

 $\circled{2}$  $\circledcirc$ 

 $\circledcirc$ 

 $\bigcirc$ 

 $\bigcirc$ 

തിത

 $\textcircled{r}$ 

|©|©

@|@|@|@

O|O|O|O

©|©|©|

©|©|©

 $\overline{O}$  $\overline{1}$ 

 $\bigcirc$ 

 $\circledcirc$ 

 $|\textcircled{2}|\textcircled{2}|$ 

 $\overline{\circ}$ 

DI

➀

 $\circledZ$ 

⊚

## Acceptable ways to grid  $\frac{2}{3}$  are:

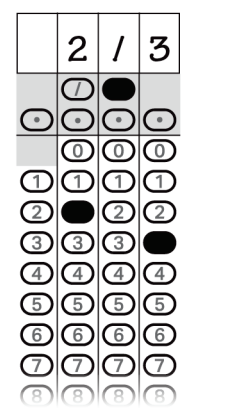

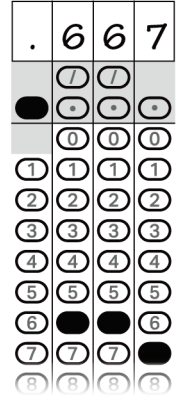

#### Answer: 201 - either position is correct

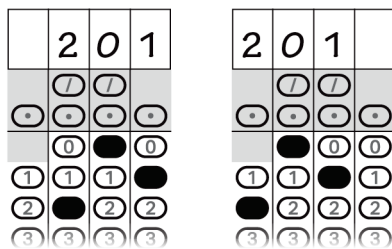

#### **NOTE:**

You may start your answers in any column, space permitting. Columns you don't need to use should be left blank.

## <span id="page-19-0"></span>3.1.2 Break Between Sections

*After collecting and counting test books, your proctor will say:*

Place your calculator under your desk. We'll take a break now to stretch for 2 minutes. You may not leave the room or discuss test questions.

*At the end of the break, your proctor will say:*

ED Please take your seat.

## <span id="page-20-0"></span>3.2 The Essay

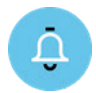

*The standard time for the SAT Essay is 50 minutes. If you are testing with an approved accommodation, your timing and breaks may be different. Please listen carefully to the announcements read by your proctor. A translation of the Essay book directions appears following the translated spoken directions.*

*To all students, your proctor will say:*

 $I(D)$ I'll now give an Essay book to each of you. Don't open your Essay book until I tell you to do so.

#### *Then your proctor will say:*

 $I$ When you receive your Essay book, turn it over and print your last name, first name, and middle initial, if you have one. Then print this school's code and name, and this room's testing room code, which I've posted for you.

#### *Next, your proctor will say:*

 $F(D)$ 

 $E(D)$ Now, open your answer sheet to page 6. If you're using a large-block answer sheet, open to page 30. On the back of your Essay book, find the Essay Code. Copy the Essay Code into the field on your answer sheet exactly as it appears on the back of your Essay book and fill in the corresponding bubble. This field must be correctly filled in, or your essay might not be scored.

Keep your answer sheet open to this page, and take a moment to read the statement about the use of your essay, then decide whether or not to mark the bubble (or square). When you've finished reading, please look up.

*The following is a translation of the statement in your answer sheet:*

I understand that my essay (without my name) may be reproduced in College Board materials. If I mark this bubble, I withhold my permission to reproduce my essay for any purposes beyond score reporting and the assessment of my writing skills. Marking this bubble will not affect my score, and my essay will still be available to any college I send my SAT scores to.

*When all students have an Essay book, your proctor will say:*

Now I'm going to give you a few instructions to help you make sure your essay is scored accurately.

- Use the unlined planning page to take notes and plan your essay. Nothing you write on the unlined page will be scored.
- When you're ready, start writing your essay on the first lined page, which says "Begin Your Essay Here." Write your essay on these lined pages and within the marked margins.
- Use a Number 2 pencil. If you do not use a pencil, or if you leave the pages blank, you will receive an Essay score of zero.
- Your essay must fit within the pages provided. Don't write anything past the word "STOP" on the last lined page, because anything written past that point will not be scored.

*To begin the Essay, your proctor will say:*

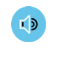

We'll now move on to the Essay. Once we begin, you'll have 50 minutes to work on the Essay section. I will post the start and stop times, and I'll let you know when we're about halfway through the section and when 5 minutes are left. Keep your answer sheet and Essay book flat in the center of your desk.

Please do not sign your essay or add your name to it (as in "By Jane Doe"). Doing so could delay your essay score.

Now read the directions, then turn to the Essay question and begin work. Time starts now.

*After 25 minutes have elapsed, your proctor will say:*

**EXECUTE:** You have 25 minutes remaining in the Essay section.

*After 45 minutes, your proctor will say:*

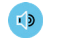

m

You have 5 minutes remaining in the Essay section.

*After exactly 50 minutes, your proctor will say:*

 $I$ Stop work and put your pencil down. Close your answer sheet and your Essay book. Place your answer sheet faceup next to your Essay book.

*To all students, your proctor will say:*

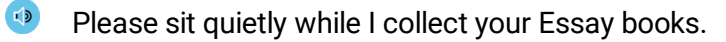

## <span id="page-21-0"></span>3.2.1 Essay Book Directions

*The following is a translation of the directions found on the front of your Essay book.*

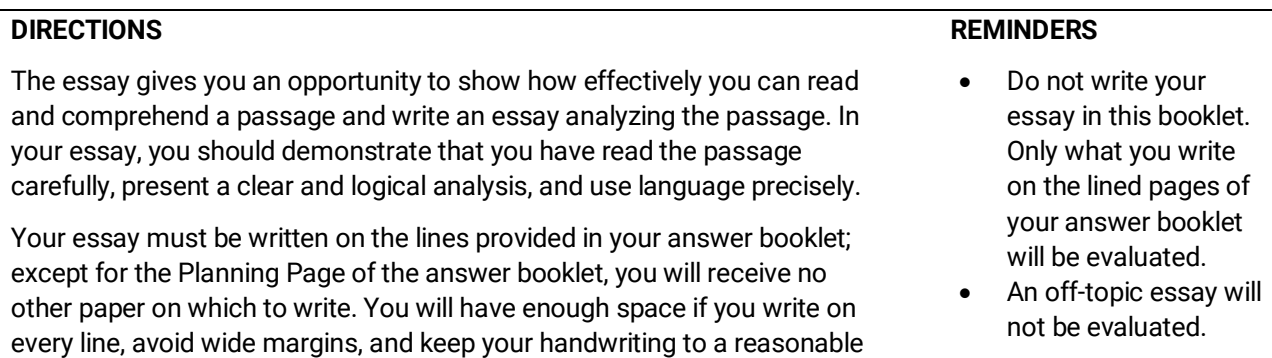

legible to those readers. **You have 50 minutes to read the passage and write an essay in response to the prompt provided inside this booklet.**

size. Remember that people who are not familiar with your handwriting will read what you write. Try to write or print so that what you are writing is

THIS TEST BOOK MUST NOT BE TAKEN FROM THE ROOM. UNAUTHORIZED REPRODUCTION OR USE OF ANY PART OF THIS TEST BOOK IS PROHIBITED.

## <span id="page-22-0"></span>3.3 When Testing Is Finished

*To all students, your proctor will say:*

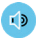

Congratulations, you have finished the test.

Now listen to this important information. If you want to cancel your scores before you leave, ask me for a Request to Cancel Test Scores form, which you must complete before you leave the room. To cancel your scores later, you must notify College Board in writing. You can't cancel your scores with an email or phone call. Send your signed cancellation request by overnight mail or fax, no later than 11:59 p.m. Eastern Time on the fourth weekday from today. You can also find the form online at [sat.org.](http://sat.org/)

*To all students, your proctor will say:*

If you still have nontest information to fill out on your answer sheet, including any changes that you want to make in field 15, where you can choose which colleges or scholarship programs you want to receive your scores, please open your answer sheet to page 2 (or page 5 for a large-block answer sheet). Sit quietly and do not write anything on the answer sheet while I dismiss other students. In a few minutes I'll help you complete your answer sheets.

### <span id="page-22-1"></span>3.4 Completing the Answer Sheets

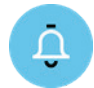

If you have completed the personal information on your answer sheet, keep your answer sheet closed. Your proctor will skip to **[Answer Sheet Collection](#page-24-0)** and collect your answer sheet. Otherwise, sit quietly while other students are dismissed.

*To all students, your proctor will say:*

 $L(D)$ Follow along in the *Student Answer Sheet Instructions* booklet as I read instructions to you.

*For fields 10–14, your proctor will say:*

 $I$ Turn to page 2 (or page 4 in the large-block answer sheet), and fill in your address in fields 10 through 13 of your answer sheet. Leave field 14 blank. Raise your hand if you have any questions. Look up when you're done.

*For field 15, your proctor will say:*

 $L$ Find field 15 on page 2 of your answer sheet (page 5 of the large-block answer sheet). When you take the SAT as a part of SAT School Day, you're entitled to send your scoresfor free—to as many as 4 colleges or scholarship programs. Completing this section is optional. Colleges and universities are always eager to get scores from students, even if you're not ready to apply.

Find the Score Reporting Code List in your *Student Answer Sheet Instructions* booklet. Use this list to find the 4-digit number for the schools or scholarship programs you want to send your scores to. U.S. colleges and universities are listed in alphabetical order by state first. Institutions in U.S. territories come next, followed by international ones. The final list in this booklet shows scholarship programs listed by state or country, in alphabetical order.

For each place you want to send scores to, copy the 4 digits in the boxes and fill in the corresponding bubbles. (If using a large-block answer sheet, print the digits as clearly as you can.) Let me know if you have any questions.

Look up when you're done.

#### *Now your proctor will say:*

If you have no other information to include on your answer sheet, close the *Student Answer Sheet Instructions* and your answer sheet, and place the answer sheet faceup on your desk. I will help other students start completing the rest of the answer sheet, and while they're working, I will dismiss anyone who is finished.

#### *For field 16, your proctor will say:*

**EXECUTE:** Turn to page 3 (or stay on page 5 if using a large-block answer sheet). Follow the directions in your booklet to fill in field 16 and indicate whether or not you'd like to opt in. Raise your hand if you have questions.

#### *For field 17, your proctor will say:*

 $F(D)$ If you'd like to get information from College Board by email, including information about your scores once they become available online, write in your email address and fill in the corresponding bubbles in field 17. This is on page 6 if you're using a large-block answer sheet. Indicate at the top of the field whether this is your own email address or a parent or guardian's address. If you give your own email address and opted into Student Search Service in field 16, you may also get information from colleges sent to your email address.

*To all students, for field 18, your proctor will say:*

 $I(D)$ Field 18 asks for your U.S. mobile number. Only U.S. mobile numbers are accepted. This field is optional. If you agree to the terms printed on your answer sheet, enter your phone number. Please look up when you're done.

*When everyone is ready, your proctor will say:*

 $L$ Now we'll complete the rest of the nontest questions, which ask for more information about you, your educational background, experiences, and activities and interests.

You can read about the benefits of providing this optional information in your *Student Answer Sheet Instructions* booklet. It's important that you know College Board will be able to use this information and provide it to others for additional uses, such as research.

These fields are optional. If your parent or guardian has told you that you shouldn't complete any optional or voluntary information, please just sit quietly as we go through this activity. Do not complete any field that asks for information your parent or guardian has told you not to provide.

Instructions for how to complete these fields are provided in your *Student Answer Sheet Instructions* booklet starting on page 2. Follow the instructions to complete fields 19 through 22. Then turn to the inside back cover of your answer sheet (or page 8 in your large-block answer sheet) to complete fields 23 through 39. Raise your hand if you have any questions.

When you're finished, close your *Student Answer Sheet Instructions* booklet and place it next to your answer sheet on your desk. Place your answer sheet faceup on your desk. Please wait quietly while others finish.

## <span id="page-24-0"></span>3.5 Answer Sheet Collection

*To students who are ready to be dismissed, your proctor will say:*

 $L$ Remember, you should not, under any circumstances, take any test questions from the testing room, give them to anyone, or discuss them with anyone through any means, including email, text messages, or the internet.

*To students who completed the SAT Essay, your proctor will say:*

 $I$ In addition, you are not permitted to discuss or share today's Essay question until after scores are released.

*Your proctor will remind students of consequences by saying:*

KD As I said at the beginning of the test, if a person violates any of these policies related to test security, their scores will be canceled and they may be prevented from taking other College Board tests in the future.

#### **Your proctor will read only one option, script A or B, that follows.**

*(A) If students need to collect their belongings, your proctor will say:*

 $I(D)$ This test administration is now over. As you prepare to leave, please come up and retrieve your personal belongings that I collected from you earlier. Once you have all your belongings, you may exit the room quietly. Please keep in mind that students in other rooms may still be testing. Congratulations again and thank you for your participation and for all of your hard work.

#### *(B) If students have all their belongings, your proctor will say:*

 $I(D)$ The test administration is now over. Gather your belongings, and exit the room quietly. Please keep in mind that students in other rooms may still be testing. Congratulations again and thank you for your participation and for all of your hard work.

## <span id="page-25-0"></span>4 Combined Room SAT Standard Script: Math Test – Calculator and SAT Essay

## <span id="page-25-1"></span>4.1 Section 4: Math Test – Calculator

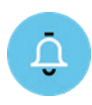

*The standard time for Section 4 is 55 minutes. If you are testing with an approved accommodation, your timing and breaks may be different. Please listen carefully to the announcements read by your proctor. A translation of the test book directions appears following the translated spoken directions.*

#### *When everyone is ready, your proctor will say:*

ED Now we'll turn to Section 4, the Math Test with Calculator. Once we begin, you will have 55 minutes to work on Section 4. I will post the start and stop times, and I'll let you know when we're about halfway through the section and when 5 minutes are left before the end of the section.

Even though you are allowed to use a calculator for this section, all the questions can be answered without a calculator.

When using a calculator, follow the guidelines:

- Keep it flat on your desk or hold it so that other students can't view your work.
- Do not share or exchange your calculator.
- If you brought a backup calculator or batteries, keep them on the floor underneath your desk.
- If your calculator malfunctions and you have batteries or a backup calculator, raise your hand. I will see if your substitute is acceptable. If you do not have a backup, continue to test.

Open your test book, take out your answer sheet, and find Section 4. Don't start work until I tell you to. Keep your answer sheet and test book flat in the center of your desk. Be sure to mark your answers in Section 4 of the answer sheet and check that your answers are in the right spaces for each numbered question. Some questions are "Student-Produced Responses." Fill these out just like you did with the last section. The directions for filling in your answers are in your test book. You'll never need more than 4 spaces to record your answer, although some answers might not use all 4 spaces.

If you finish before time is called, you may check your work on this section, but you may not turn to any other section.

Now open your test book to Section 4, read the directions, and begin work. Time starts now.

#### *After 25 minutes, your proctor will say:*

You have 30 minutes remaining in Section 4.

#### *After 50 minutes, your proctor will say:*

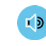

You have 5 minutes remaining in Section 4.

*After exactly 55 minutes, your proctor will say:*

KD Stop work and put your pencil down. Close your test book and answer sheet. Place your answer sheet next to your test book.

*Now your proctor will say:*

 $F(D)$ Before I collect your test materials, please turn over your answer sheet (or turn to page 16 if you're using a large-block answer sheet) and check that you have filled in the Form Code in field A. This Form Code is required for scoring your test.

Check that you have also completed fields B through D. Please raise your hand if you need help completing any fields.

*After collecting and counting test books, your proctor will say:*

ED If you're taking the Essay, please put your calculator under your desk and place your answer sheet facedown on your desk. You may take a brief stretch break while I give instructions and collect materials from students who are finished testing. Please do not talk or leave the room without permission.

*To students taking the SAT without Essay, your proctor will say:*

 $\bullet$ Those of you who are not taking the Essay, congratulations, you just finished the test. Place your answer sheet faceup on your desk so that I can check it when I collect it.

*To all students, your proctor will say:*

Now listen to this important information. If you want to cancel your scores before you leave, ask me for a Request to Cancel Test Scores form, which you must complete before you leave the room. To cancel your scores later, you must notify College Board in writing. You can't cancel your scores with an email message or phone call. Send your cancellation request by overnight mail or fax, no later than 11:59 p.m. Eastern Time on the fourth weekday from today. You can also find the form online at [sat.org.](http://sat.org/)

*To all students, your proctor will say:*

 $F(D)$ If you think you'd like to make changes to field 15 on your answer sheet, where you chose the colleges and scholarship programs that you want to receive your scores, please raise your hand.

### <span id="page-27-0"></span>4.1.1 Section 4 Test Book Directions

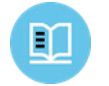

*The following is a translation of the directions found at the beginning of Section 4 of your test book.*

#### **55 MINUTES, 38 QUESTIONS (STANDARD TIME)**

**Turn to Section 4 of your answer sheet to answer the questions in this section.**

#### **DIRECTIONS**

**For questions 1–30**, solve each problem, choose the best answer from the choices provided, and fill in the corresponding bubble on your answer sheet. **For questions 31–38**, solve the problem and enter your answer in the grid on the answer sheet. Please refer to the directions before question 31 on how to enter your answers in the grid. You may use any available space in your test booklet for scratch work.

#### **NOTES**

- 1. The use of a calculator **is permitted**.
- 2. All variables and expressions used represent real numbers unless otherwise indicated.
- 3. Figures provided in this test are drawn to scale unless otherwise indicated.
- 4. All figures lie in a plane unless otherwise indicated.
- 5. Unless otherwise indicated, the domain of a given function *f* is the set of all real numbers *x* for which *f*(*x*) is a real number.

#### **REFERENCE**

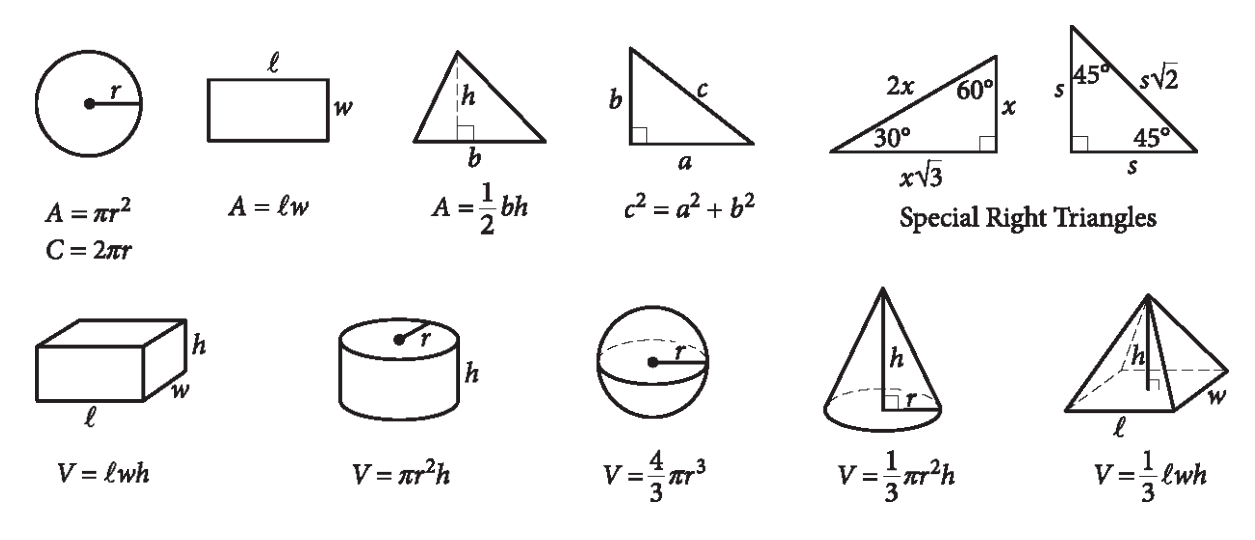

The number of degrees of arc in a circle is 360.

The number of radians of arc in a circle is 2π.

The sum of the measures in degrees of the angles of a triangle is 180.

#### **DIRECTIONS**

**For questions 31-38**, solve the problem and enter your answer in the grid, as described below, on the answer sheet

- 1. Although not required, it is suggested that you write your answer in the boxes at the top of the columns to help you fill in the bubbles accurately. You will receive credit only if the bubbles are filled in correctly.
- 2. Mark no more than one bubble in any column.
- 3. No question has a negative answer.
- 4. Some problems may have more than one correct answer. In such cases, grid only one answer.
- 5. **Mixed numbers** such as  $3\frac{1}{2}$  must be

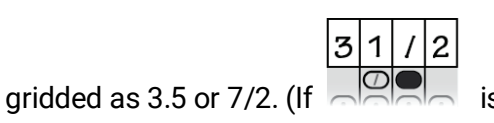

entered into the grid, it will be

interpreted as  $\frac{31}{2}$ , not 3 $\frac{1}{2}$ .)

6. **Decimal answers:** If you obtain a decimal answer with more digits than the grid can accommodate, it may be either rounded or truncated, but it must fill the entire grid.

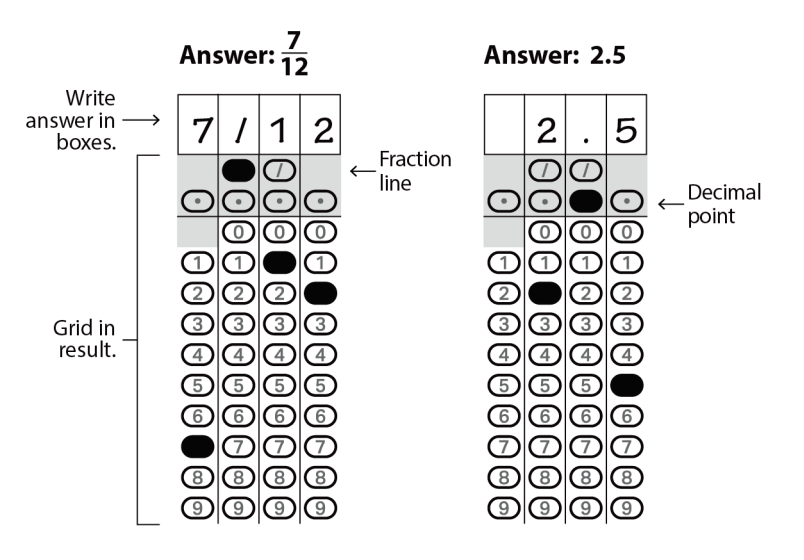

666

 $\bigcirc$ 

 $\bigcirc$ 

തിത

 $\textcircled{r}$ 

ကြကြ

@|@|@|@

 $|\mathbb{O}|\mathbb{O}|$ 

O|O|O|O

O  $\overline{1}$ 

 $\bigcirc$ 

 $| \bigcirc |$ 

 $|\mathbb{O}|\mathbb{O}|$   $\mathbb{O}$ 

 $\overline{\circ}$ 

DI

©|©|©|

➀

 $\circled{2}$ 

 $\circled{5}$ 

⊚

⊚

➀

 $\circled{2}$  $\circledcirc$ 

G

## Acceptable ways to grid  $\frac{2}{3}$  are:

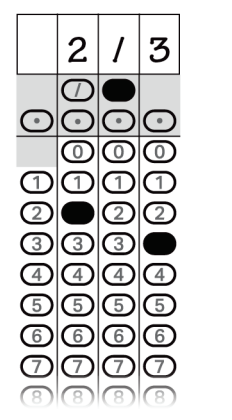

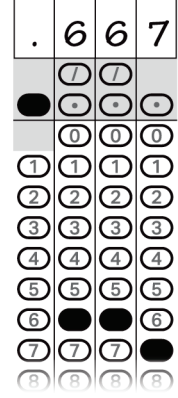

#### Answer: 201 - either position is correct

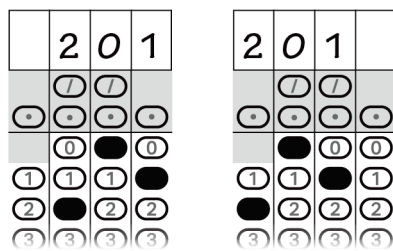

#### **NOTE:**

You may start your answers in any column, space permitting. Columns you don't need to use should be left blank.

## <span id="page-28-0"></span>4.2 Completing the Score Reporting Field

*To all students, your proctor will say:*

To make changes to which colleges and scholarship programs receive your scores, open your answer sheet to page 2 (or page 5 for a large-block answer sheet). If you have no changes, please sit quietly and leave your answer sheet closed.

*For field 15, your proctor will say:*

 $I(D)$ Find field 15 on page 2 of your answer sheet (page 5 of the large-block answer sheet). When you take the SAT as a part of SAT School Day, you're entitled to send your scoresfor free—to as many as 4 colleges or scholarship programs. Completing this section is optional. Colleges and universities are always eager to get scores from students, even if you're not ready to apply.

Find the Score Reporting Code List in your *Student Answer Sheet Instructions*. Use this list to find the 4-digit number for the schools or scholarship programs you want to send your scores to. The U.S. colleges and universities are listed in alphabetical order by state first. Institutions in U.S. territories come next, followed by international ones. The final list in this booklet shows scholarship programs listed by state or country, in alphabetical order.

For each place you want to send scores to, copy the 4 digits in the boxes and fill in the corresponding bubbles (if using a large-block answer sheet, print the digits as clearly as you can). Let me know if you have any questions.

Look up when you're done.

*Now your proctor will say:*

 $I(D)$ Close the *Student Answer Sheet Instructions* and your answer sheet. If you are waiting to take the Essay, make sure your answer sheet is face down on your desk. If you are finished testing, place your answer sheet faceup so that I can check it when I collect it from you.

## <span id="page-29-0"></span>4.3 Answer Sheet Collection

#### **If you are taking the Essay, sit quietly while the proctor reads these instructions to students who are leaving.**

*To students who are ready to be dismissed, your proctor will say:*

 $I$ Remember, you should not, under any circumstances, take any test questions from the testing room, give them to anyone, or discuss them with anyone through any means, including email, text messages, or the internet. As I said at the beginning of the test, if a person violates any of these policies related to test security, their scores will be canceled and they may be prevented from taking other College Board tests in the future.

#### **Your proctor will read only one option, script A or B, that follows.**

*(A) If students need to collect their belongings, your proctor will say:*

This test administration is now over. As you prepare to leave, please come up and retrieve your personal belongings that I collected from you earlier. Once you have all your belongings, you may exit the room quietly. Please keep in mind that students in other rooms may still be testing. Congratulations again and thank you for your participation and for all of your hard work.

- *(B) If students have all their belongings, your proctor will say:*
	- $F(D)$ The test administration is now over. Gather your belongings, and exit the room quietly. Please keep in mind that students in other rooms may still be testing. Congratulations again and thank you for your participation and for all of your hard work.

### <span id="page-30-0"></span>4.4 The Essay

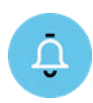

*The standard time for the SAT Essay is 50 minutes. If you are testing with an approved accommodation, your timing and breaks may be different. Please listen carefully to the announcements read by your proctor. A translation of the Essay book directions appears following the translated spoken directions.*

#### *To all students, your proctor will say:*

 $F(D)$ I will now give an Essay book to each of you. Don't open your Essay book until I tell you to do so.

#### *Then your proctor will say:*

When you receive your Essay book, turn it over and print your last name, first name, and middle initial, if you have one. Then print this school's code and name and this room's testing room code, which I've posted for you.

#### *Next, your proctor will say:*

- $L(D)$ Now, open your answer sheet to page 6. If you're using a large-block answer sheet, open to page 30. On the back of your Essay book, find the Essay Code. Copy the Essay Code into the field on your answer sheet exactly as it appears on the back of your Essay book and fill in the corresponding bubble. This field must be correctly filled in, or your essay might not be scored.
	- Keep your answer sheet open to this page, and take a moment to read the statement about the use of your essay; then decide whether or not to mark the bubble (or square). When you've finished reading, please look up.

#### **The following is a translation of the statement in your answer sheet:**

I understand that my essay (without my name) may be reproduced in College Board materials. If I mark this bubble, I withhold my permission to reproduce my essay for any purposes beyond score reporting and the assessment of my writing skills. Marking this bubble will not affect my score, and my essay will still be available to any college I send my SAT scores to.

#### *When all students have an Essay book, your proctor will say:*

 $I$ Now I'm going to give you a few points to help you make sure your essay is scored accurately.

• Use the unlined planning page to take notes and plan your essay. Nothing you write on the unlined planning page will be scored.

- When you're ready, start writing your essay on the first lined page, which says "Begin Your Essay Here." Write your essay on these lined pages and within the marked margins.
- Use a Number 2 pencil. If you do not use a pencil, or if you leave the pages blank, you will receive an Essay score of zero.
- Your essay must fit within the pages provided. Don't write anything past the word "STOP" on the last lined page, because anything written past that point will not be scored.

#### *Then your proctor will say:*

We'll now move on to the Essay. Once we begin, you'll have 50 minutes to work on the SAT Essay. I will post the start and stop times, and I'll let you know when we're about halfway through the section and when 5 minutes are left. Keep your answer sheet and Essay book flat in the center of your desk.

Please do not sign your essay or add your name to it (as in, for example, "By Jane Doe"). Doing so could delay your essay score.

Read the directions on your Essay book cover, and then open your Essay book and begin work. Time starts now.

*After 25 minutes have elapsed, your proctor will say:*

You have 25 minutes remaining in the Essay section.

*After 45 minutes, your proctor will say:*

You have 5 minutes remaining in the Essay section.

*After exactly 50 minutes, your proctor will say:*

 $I(D)$ Stop work and put your pencil down. Close your answer sheet and your Essay book. Place your answer sheet next to your Essay book.

*To all students, your proctor will say:*

 $\overline{1}$ Congratulations, you have finished the test. Please sit quietly while I collect your test materials.

### <span id="page-32-0"></span>4.4.1 Essay Book Directions

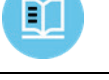

*The following is a translation of the directions found on the front of your Essay book.*

#### **DIRECTIONS**

The essay gives you an opportunity to show how effectively you can read and comprehend a passage and write an essay analyzing the passage. In your essay, you should demonstrate that you have read the passage carefully, present a clear and logical analysis, and use language precisely.

Your essay must be written on the lines provided in your answer booklet; except for the Planning Page of the answer booklet, you will receive no other paper on which to write. You will have enough space if you write on every line, avoid wide margins, and keep your handwriting to a reasonable size. Remember that people who are not familiar with your handwriting will read what you write. Try to write or print so that what you are writing is legible to those readers.

#### **You have 50 minutes to read the passage and write an essay in response to the prompt provided inside this booklet.**

THIS TEST BOOK MUST NOT BE TAKEN FROM THE ROOM. UNAUTHORIZED REPRODUCTION OR USE OF ANY PART OF THIS TEST BOOK IS PROHIBITED.

## <span id="page-32-1"></span>4.5 Before Dismissing Students

*After all materials are accounted for, your proctor will say:*

ED Remember, you should not, under any circumstances, take any test questions from the testing room, give them to anyone, or discuss them with anyone through any means, including email, text messages, or the internet.

*To students who completed the Essay, your proctor will say:*

In addition, you are not permitted to discuss or share today's Essay question until after the Essay is available online.

#### **Your proctor will read only one option, script A or B, that follows.**

*(A) If students need to collect their belongings, your proctor will say:*

- This test administration is now over. As you prepare to leave, please come up and retrieve your personal belongings that I collected from you earlier. Once you have all your belongings, you may exit the room quietly. Please keep in mind that students in other rooms may still be testing. Congratulations again and thank you for your participation and for all of your hard work.
- *(B) If students have all their belongings, your proctor will say:*
	- The test administration is now over. Gather your belongings, and exit the room quietly. Please keep in mind that students in other rooms may still be testing. Congratulations again and thank you for your participation and for all of your hard work.

#### **REMINDERS**

- Do not write your essay in this booklet. Only what you write on the lined pages of your answer booklet will be evaluated.
- An off-topic essay will not be evaluated.